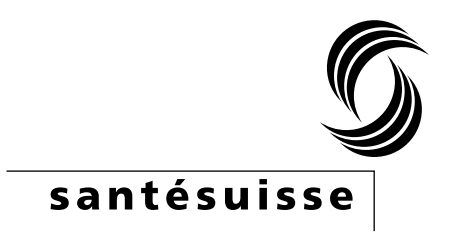

# **Evaluation d'économicité santésuisse : Documentation de la mise en œuvre du modèle de régression**

## **18.07.2023**

Les auteurs :

Andreas Kohler, santésuisse [andreas.kohler@santesuisse.ch](mailto:andreas.kohler@santesuisse.ch)

Carla Leber, santésuisse [carla.leber@santesuisse.ch](mailto:carla.leber@santesuisse.ch) 

Manuel Langhart, santésuisse [manuel.langhart@santesuisse.ch](mailto:manuel.langhart@santesuisse.ch)

Philip Moline, Newindex [philip.moline@newindex.ch](mailto:philip.moline@newindex.ch) 

Juerg B. Reust, RHC Reust Health Consulting GmbH [rhc@hin.ch](mailto:rhc@hin.ch) 

Thomas Kessler, FMH thomas.kessler@fmh.ch

#### Contenu

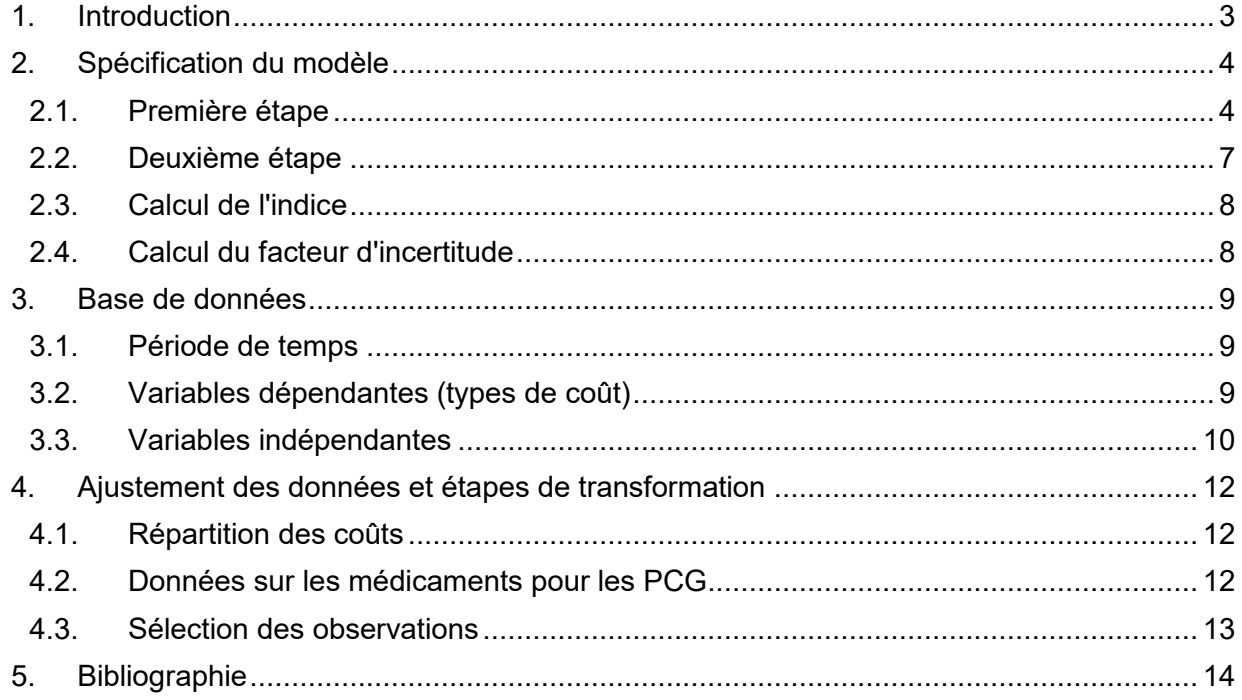

## <span id="page-2-0"></span>**1. Introduction**

santésuisse, curafutura et la FMH ont défini la méthode de surveillance statistique dans le contrat du 20.3.2018 comme le premier volet d'évaluation d'économicité des prestations médicales. Cette surveillance statistique sert à identifier les médecins statistiquement « hors-norme ». Le fait qu'un médecin ait des coûts importants ne signifie pas en soi qu'il travaille de manière non économique. Afin de déterminer plus précisément si un médecin qui se distingue par la méthode utilisée travaille de manière économique ou non, santésuisse procède à un examen au cas par cas. L'examen au cas par cas est une évaluation individuelle du médecin statistiquement parlant, au cours de laquelle le médecin a la possibilité de justifier son tableau des coûts. L'évaluation au cas par cas ne doit pas être confondue avec la méthode dite analytique. Aucun dossier de patient n'est examiné par santésuisse dans le cadre de l'évaluation des cas individuels.

Cette documentation décrit la mise en œuvre de la méthode de surveillance statistique.

Elle décrit en particulier la spécification du modèle utilisé, la base de données, la plausibilisation des données et les étapes de transformation avec lesquelles les valeurs de l'indice de régression sont déterminées

La documentation est basée sur le rapport de méthode (B,S,S. 2016) et le rapport final (Polynomics 2017).

## <span id="page-3-0"></span>2. Spécification du modèle

Le modèle de régression comprend deux étapes. L'objectif du modèle de régression est d'identifier la partie des coûts qui ne s'explique pas par la structure d'âge et de sexe et la morbidité des patients. Cette partie des coûts est une mesure du genre de pratique individuel du médecin. Elle constitue la base du filtrage statistique des fournisseurs de prestations potentiellement non-économiques.

### <span id="page-3-1"></span>2.1. Première étape

Pendant la première étape du médecin i et du groupe d'âge et de sexe j un modèle à effets fixes est spécifié. Le modèle à effets fixes est estimé séparément pour chaque groupe de médecins spécialistes selon la définition du registre des codes-créanciers (RCC) de SASIS SA et le type de prestation en utilisant la méthode Ordinary Least Squares (OLS ou moindres carrés ordinaires).

Le modèle de régression est spécifié à la première étape comme suit :

 $\ln(y_{ii}) = \alpha_i$  $+\beta_1 GAS_{i1} + \cdots + \beta_l GAS_{il}$ +  $\gamma_1 FRE_{ij} + \gamma_2 SHM_{ij}$ +  $\delta_{11}PCG_{11,ij}$  +  $\cdots$  +  $\delta_{1G}PCG_{1G,ij}$  $+\delta_{P1}PCG_{P1,ij} + \cdots + \delta_{PG}PCG_{PG,ij}$  $+ \varepsilon_{ii}$ 

Variables  $y_{ii}$ GAS **FRE SHM** 

**PCG** 

**Description** Coûts bruts par personne malade Groupe d'âge et de sexe Franchise élevée Séjour à l'hôpital ou dans une maison de repos pendant l'année précédente Groupe de coûts pharmaceutiques

Le modèle de régression de première étape est mis en œuvre dans le programme Stata avec la commande areg (StataCorp 2019). Les observations sont pondérées par le nombre de patients dans chaque groupe d'âge et de sexe.

#### 2.1.1. Variable dépendante

<span id="page-3-2"></span> $\ln(y_{ii})$  indique les coûts bruts logarithmiques par malade  $y_{ii}$  du médecin i dans le groupe d'âge et de sexe j. Les coûts bruts constituent la variable dépendante et sont différenciés selon les types de services (types de coûts), médecin (TARMED), médicaments, laboratoire, LiMA et physiothérapie.

#### 2.1.2. Effet fixe

<span id="page-3-3"></span>L'effet fixe est désigné par  $\alpha_i$  dans le modèle. L'effet fixe est une mesure du genre de pratique individuel d'un médecin, car il est utilisé pour contrôler la morbidité de ses patients. Il fournit des informations sur les coûts moyens par patient des médecins du groupe de comparaison ayant une structure de patients comparable (B, S, S, 2016, p, 5). L'effet fixe ne reflète pas toutes les particularités de la pratique.

#### **2.1.3. Variables indépendantes**

<span id="page-4-0"></span>Les variables indépendantes reflètent la structure par âge et par sexe ainsi que la morbidité des patients.

#### **Structure par âge et par sexe**

Les variables muettes  $\mathit{GAS}_{i1},...,\mathit{GAS}_{ij}$  reflètent la structure des groupes d'âge et de sexe. $^1$  La variable  $GAS_{ij}$  prend la valeur 1 si les coûts bruts du médecin  $i$  dans le groupe d'âge et de sexe  $i = 1, ..., l$  et sinon la valeur zéro. Cela tient compte du fait que les patients de chaque groupe d'âge et de sexe encourent en moyenne des coûts bruts différents, indépendamment de leur morbidité et du genre de pratique du médecin traitant.

#### **MorbiditÈ**

La morbidité des patients est illustrée par les indicateurs franchise  $FRE$ , l'hospitalisation au cours de l'année précédente  $SHM$  et les groupes de coûts pharmaceutiques  $PCG$ . Il s'agit d'indicateurs qui décrivent l'état de santé des patients d'un médecin et sont donc indépendants du style de traitement du médecin.

La franchise variable  $FRE_{ij}$  constitue, pour chaque médecin  $i$  dans tous les groupes d'âge et de sexe  $j$  la proportion des prestations de base (consultations et visites à domicile) pour les patients ayant une franchise élevée (plus de 500 CHF pour les adultes et plus de 100 CHF pour les enfants). Il s'agit d'une variable continue qui prend des valeurs entre 0 et 1.

La variable  $SHM$  constitue, pour chaque médecin  $i$  dans tous les groupes d'âge et de sexe  $j$  la proportion de patients ayant séjourné dans un hôpital ou une maison de soins (EMS) au cours de l'année précédente (c'est-à-dire plus de 3 nuits consécutives). Comme la variable de franchise, il s'agit d'une variable continue qui prend des valeurs entre 0 et 1.

Les variables  $PG_{pa}$  désignent les groupes de coûts pharmaceutiques (PCG). L'index  $p = 1, ..., P$ indexe  $P$ , les groupes de coûts pharmaceutiques selon la liste PCG actuelle de l'OFSP. L'index  $q = 1, \ldots, G$  indexe G, les groupes qui sont formés pour chaque PCG sur la base de la distribution empirique des quantités de principes actifs (mesurées à l'aide des doses quotidiennes définies d'une substance active - DDD). Le PCG  $p$  est considéré comme faisant partie d'un groupe de médecins spécialistes (GMS) si plus de 30 médecins ont chacun facturé au moins 1,8 DDD par patient. La dérivation de 1,8 DDD correspond à une dose semestrielle (180 DDD définies) pour 100 patients (Polynomics 2017, p.33). Cette définition est nécessaire car seules des données agrégées sont prises en compte, aucune donnée individuelle en lien avec les patients n'étant disponible. Si un PCG est pris en compte, les  $G$  groupes sont formés comme suit :

- Dix groupes par décile si > 10 000 observations avec une valeur supérieure à zéro. Plus un groupe si la quantité de DDD est égale à zéro.
- Quatre groupes par quartile si  $>= 1000$  à  $< 10000$  observations avec une valeur supérieure à zéro. Plus un groupe si la quantité de DDD est égale à zéro.
- Deux groupes par médiane si > 0 à < 1000 observations avec une valeur supérieure à zéro. Plus un groupe si la quantité de DDD est égale à zéro.

Chaque groupe est représenté comme une variable fictive dans le modèle.

La modélisation des PCG s'effectue pour les deux raisons suivantes. Premièrement, le PGC a une composante endogène qui dépend du comportement de prescription ou même du genre de pratique individuel d'un médecin. Si le PCG est pris en compte dans le modèle comme le nombre

 $\overline{a}$ 

<sup>&</sup>lt;sup>1</sup> Les variables muettes sont des variables qui ne prennent que les valeurs zéro ou un.

de DDD par patient, cette composante endogène qui peut être influencée par le médecin est plus forte. Deuxièmement, on suppose que l'effet du PCG sur les coûts par patient est linéaire. La mise en œuvre choisie du PCG tient compte du nombre de DDD par patient qu'un médecin délivre en proportion. Un seul médecin peut difficilement influencer cette décision. En outre, la spécification permet un effet non linéaire du PCG sur les coûts par patient.

Exemple : le PCG ADH (ADHS) n'est pas inclus dans le modèle pour l'exercice 2018 du groupe des spécialistes en ophtalmologie, mais est inclus dans le groupe des médecins internistes généralistes (MIG). Cela signifie que plus de 30 médecins internistes généralistes ont chacun facturé au moins 1,8 DDD par patient. Comme entre 1000 et 10 000 observations dans le groupe MIG montrent une valeur supérieure à zéro, quatre groupes sont constitués selon les quartiles et un groupe si la quantité de DDD est égale à zéro. Le modèle comprend donc les quatre variables factices suivantes dans le groupe MIG :  $PCG_{11,ij}$ ,  $PCG_{12,ij}$ ,  $PCG_{13,ij}$ ,  $PCG_{14,ij}$ . La variable muette  $PG_{11,ij}$  prend la valeur 1 si le médecin i dans le groupe d'âge et de sexe j dans le 1<sup>er</sup> quartile de la distribution du nombre de DDD de la PCG ADH a facturé des médicaments et sinon la valeur zéro. Le 1<sup>er</sup> quartile peut être interprété comme « nombre faible de DDD », les 2<sup>ème</sup> et 3<sup>ème</sup> quartiles comme « nombre moyen de DDD » et le 4<sup>ème</sup> quartile comme « nombre élevé de DDD ». Ainsi, si un médecin d'un groupe d'âge et de sexe calcule un nombre relativement faible de DDD, la variable fictive du 1<sup>er</sup> quartile prend la valeur 1 et les variables fictives de tous les autres quartiles prennent la valeur zéro.

La modélisation des PCG, c'est-à-dire les PCG pris en compte dans un groupe de médecins spécialistes et le nombre de groupes formés, s'adapte aux données et peut donc être différente à chaque exercice.

#### 2.1.4. Terme d'erreur

La variable  $\varepsilon_{ij}$  désigne le terme d'erreur idiosyncratique (résiduel) du modèle de régression au premier stade.

### <span id="page-6-0"></span>2.2. Deuxième étape

L'effet fixe  $\alpha_i$  de la première étape reflète le genre de pratique individuel, qui est ensuite ajusté à la deuxième étape médecin i aux influences du canton d'implantation et du groupe de spécialistes. De cette manière, les facteurs spécifiques aux cantons (par exemple, différentes valeurs de point tarifaire) ainsi que les facteurs spécifiques aux groupes de médecins spécialistes (par exemple, la complexité des traitements), qui sont pertinents pour les coûts, sont pris en compte.

Le modèle de régression de la deuxième étape est précisé comme suit :

$$
\hat{\alpha}_i = \eta \n+ \theta_1 CT_{1i} + \dots + \theta_K CT_{Ki} \n+ \phi_1 GMS_{1i} + \dots + \phi_F GMS_{Fi} \n+ u_i
$$

Le modèle de régression de la deuxième étape est implémenté dans le programme Stata avec la commande reg (StataCorp 2019). Les observations sont pondérées par le nombre total de patients du médecin.

#### 2.2.1. Variable dépendante

L'effet fixe estimé dans la première étape est désigné par  $\hat{\alpha}_i$  et représente la variable dépendante de la seconde étape.

#### 2.2.2. Variables indépendantes

Les variables indépendantes reflètent l'influence du canton d'implantation et du groupe du médecin sur son genre de pratique individuel. Il s'agit de variables propres aux médecins et non aux patients. Elles ne varient donc pas en fonction de l'âge et des groupes de patients au sein d'un cabinet médical et ne peuvent donc pas être incluses dans le modèle à la première étape.

#### Constante

Le paramètre  $\eta$  désigne la constante dans le modèle de régression.

### **Canton de localisation**

Les variables muettes  $CT_{1i}, ..., CT_{Ki}$  reflètent les influences du canton de résidence du médecin. La variable  $CT_{ki}$  prend la valeur 1 si le cabinet du médecin i dans Canton est  $k = 1, ..., K$  et sinon la valeur est nulle. De cette manière, les facteurs spécifiques aux cantons, tels que les différences cantonales dans les valeurs du point ou les frais de loyer et de personnel, sont pris en compte.

#### Groupe de médecins spécialistes

Les variables muettes  $FAG_{1i}, ..., FAG_{Fi}$  reflètent les influences du groupe de médecins spécialistes du médecin. La variable  $FAG_{fi}$  prend la valeur 1 si le médecin i est  $f = 1,..., F$  dans le groupe de spécialiste et sinon la valeur zéro. Il tient compte de facteurs propres au spécialiste, tels que la complexité du traitement.

#### 2.2.3. Terme d'erreur

La variable  $u_i$  désigne le terme d'erreur idiosyncratique (résiduel) du modèle de régression de la deuxième étape.

#### <span id="page-7-0"></span>2.3. Calcul de l'indice

A partir des résidus estimés de la deuxième étape  $\hat{u}_i$  la valeur de l'Indice, du médecin i dans le groupe de spécialiste f est calculée comme suit :

$$
Indice_i = s_f \times \exp(\hat{u}_i)
$$

où  $s_f = \left(\frac{1}{\frac{1}{N}\sum_{i=1}^{N} \exp(\hat{u}_i)}\right) \times 100$  indique le facteur d'échelle choisi pour que la valeur moyenne de tous les indices au sein du groupe de spécialistes  $f$  ait la valeur 100.  $N$  indique le nombre de médecins par groupe de spécialistes f. Dans la moyenne  $\frac{1}{N}\sum_{i=1}^{N} \exp(\hat{u}_i)$  contenue dans le facteur d'échelle  $s_f$ , le résidu  $\hat{u}_i$  du médecin i est pondéré par le nombre total de patients du médecin i.

#### <span id="page-7-1"></span>2.4. Calcul du facteur d'incertitude

L'indicateur d'incertitude  $II(\hat{a}_i)$  pour l'effet fixe sur la première étape est calculé comme suit :

$$
II(\hat{a}_{1st,i}) = \sqrt{\frac{1}{J_i} \frac{J_i}{J_i - 1} \sum_{j=1}^{J_i} \frac{P_{ij}}{P_i} \varepsilon_{ij}^2}
$$

où  $I_i$  désigne le nombre d'observations par médecin i (dans tous les groupes d'âge et de sexe  $I$ ),  $P_{ij}$  désigne le nombre de patients par médecin i en fonction de l'âge et du sexe j,  $P_i$  désigne le nombre total de patients par médecin i et  $\varepsilon_{ij}$  désigne le terme d'erreur à la première étape.  $\hat{a}_{1eri}$ indique l'effet fixe calculé à partir de la première étape.

L'indicateur d'incertitude est utilisé pour calculer un intervalle de confiance de 95 % (limite inférieure et supérieure) pour l'effet fixe de la première étape :

$$
\hat{a}_{1st,i}^{low} = \hat{a}_{1st,i} - 1.96 \times II(\hat{a}_{1st,i})
$$
  

$$
\hat{a}_{1st,i}^{up} = \hat{a}_{1st,i} + 1.96 \times II(\hat{a}_{1st,i})
$$

En utilisant les limites inférieure et supérieure de l'effet fixe de la première étape. l'effet fixe ajusté de la deuxième étape est corrigé :

$$
\hat{u}_i^{low} = \hat{a}_{1st,i}^{low} - \hat{a}_{2nd,i}
$$

$$
\hat{u}_i^{up} = \hat{a}_{1st,i}^{up} - \hat{a}_{2nd,i}
$$

Enfin, les limites inférieure et supérieure de l'indice de régression sont calculées comme suit :

$$
Index_i^{low} = s_f \times \exp(\hat{u}_i^{low})
$$
  

$$
Index_i^{up} = s_f \times \exp(\hat{u}_i^{up})
$$

où s<sub>f</sub> indique le facteur d'échelle mentionné plus haut.

## <span id="page-8-0"></span>3. Base de données

La base de données comprend les données suivantes.

Une unité d'observation est identifiée de manière biunivoque au niveau du numéro RCC, du groupe d'âge et de sexe et de l'exercice financier.

#### <span id="page-8-1"></span>3.1. Période de temps

La période de temps se réfère à la période d'activité (exercice financier) des prestations facturées et traitées.

#### <span id="page-8-2"></span>3.2. Variables dépendantes (types de coût)

Le Tableau 1 énumère les variables dépendantes du modèle de régression avec la source de données correspondante.

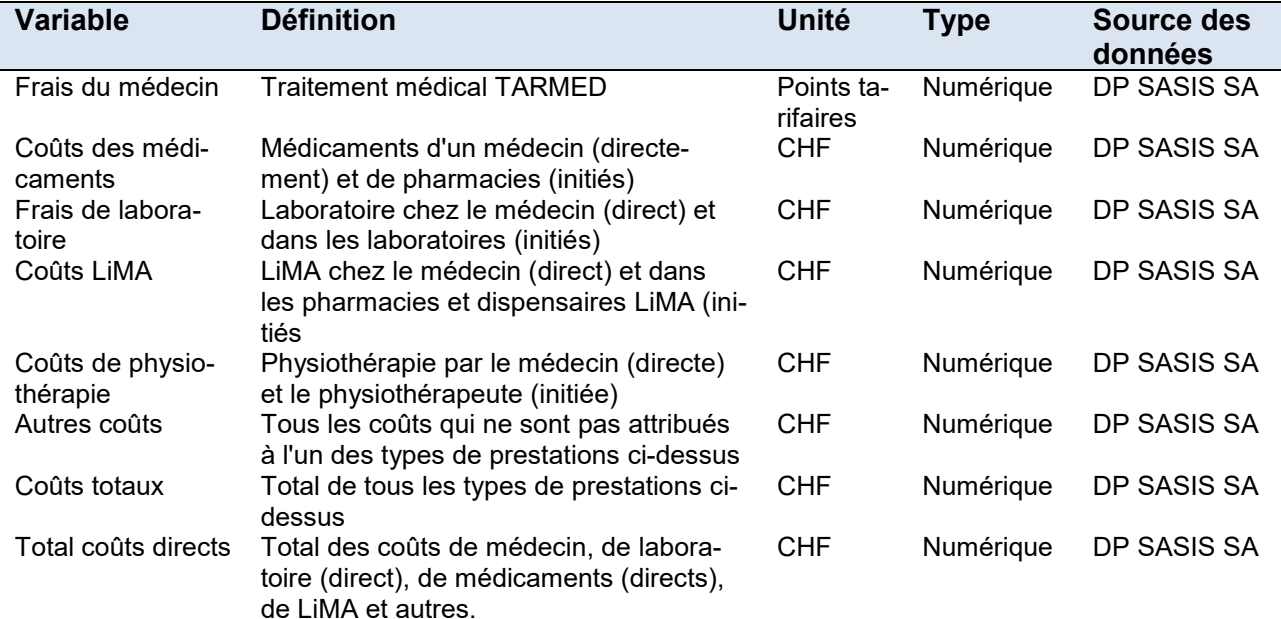

#### <span id="page-8-3"></span>Tableau 1 : variables dépendantes

Les variables dépendantes sont incluses dans la première étape du modèle de régression en tant que coûts/points par personne malade.<sup>2</sup> Les coûts dans chaque groupe d'âge et de sexe dans le tableau ci-dessus sont donc divisés par le nombre de patients dans le groupe d'âge et de sexe respectif. La personne malade est définie comme suit dans DP SASIS SA : le cas de traitement statistique est défini comme l'assuré qui est tombé malade une ou plusieurs fois par numéro RCC et qui provoque des paiements au cours de l'exercice fiscal fourni. Remarque : aucun indice de régression n'est calculé pour l'élément de coût « autres coûts ».

<sup>&</sup>lt;sup>2</sup> Pour que les coûts médicaux mesurés en points tarifaires soient ajoutés aux coûts totaux avec les coûts des autres types de services, ils doivent être convertis en francs suisses. À cette fin, une valeur du point tarifaire CH est déterminée en divisant le total des coûts médicaux en CHF de tous les médecins en Suisse par le total des points tarifaires de tous les médecins en Suisse. Ensuite, les points tarifaires d'un médecin sont multipliés par la valeur du point tarifaire CH et les coûts résultants en CHF sont ajoutés à ses coûts des autres types de prestations.

Les coûts par personne malade par médecin *i* en fonction de l'âge et du sexe *j* sont désignés par  $y_{ij}$  dans le modèle (voir section 2.1.1, page 4ss.). La variable dépendante est logarithmée à la première étape du modèle (appelé modèle log-linéaire). Comme le logarithme de zéro n'est pas défini, la valeur 1 est ajoutée à tous les coûts, de sorte que les observations ayant une valeur nulle ne soient pas perdues.

La variable dépendante à la deuxième étape du modèle de régression correspond à l'effet fixe estimé à la première étape (voir section 2.1.2, page 4). La variable dépendante n'est pas transformée à la deuxième étape.

#### <span id="page-9-0"></span>3.3. Variables indépendantes

<span id="page-9-1"></span>Tableau 2 présente les variables indépendantes du modèle de régression avec la source de données correspondante.

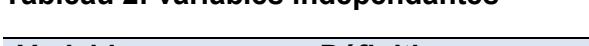

Tableau 2: variables indénendantes

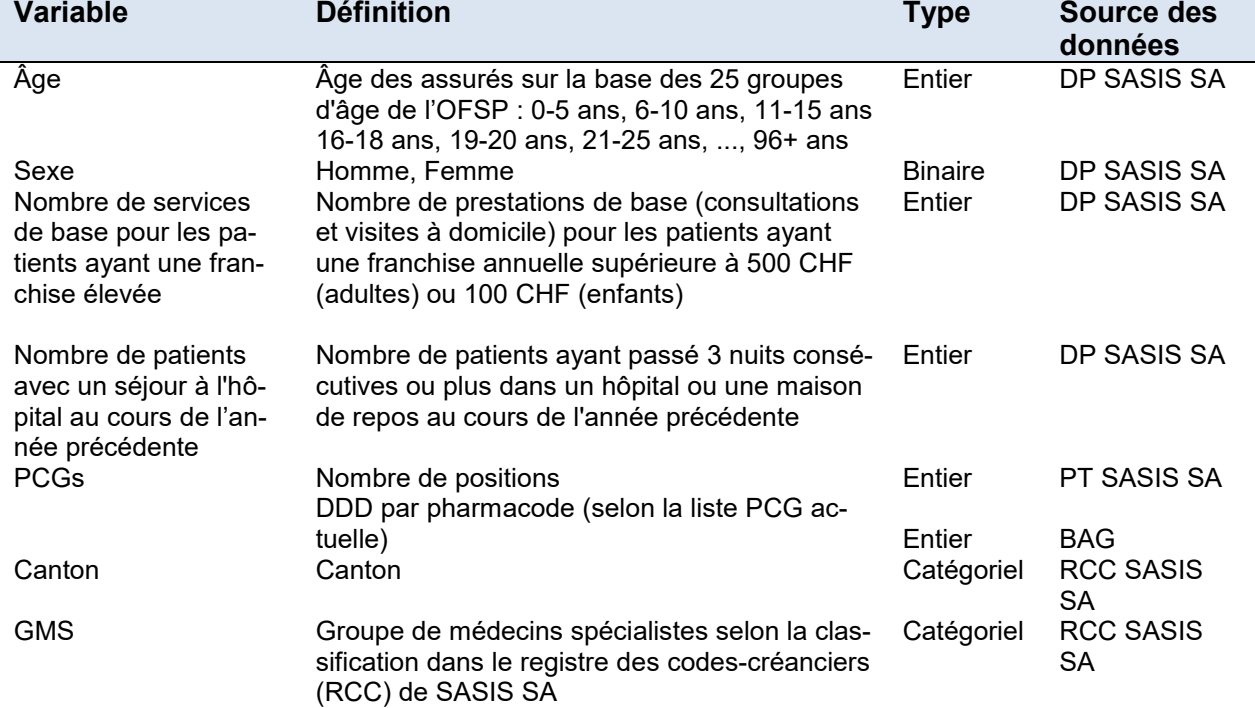

Les variables âge et sexe sont utilisées pour créer les variables muettes  $GAS_{i1},...,GAS_{i1}$  qui sont intégrées dans le modèle de régression au premier niveau (voir section 2.1.3, page 5ss.). Les groupes d'âge de plus de 96 ans sont regroupés en une seule tranche d'âge. Ce sont toutes des combinaisons d'âge et de sexe.

A partir du nombre de prestations de base pour les patients ayant une franchise annuelle supérieure à 500 CHF (adultes) ou 100 CHF (enfants), la variable  $FRE_{ij}$  est formée en divisant le nombre de chaque groupe d'âge et de sexe par le nombre total de médecins (voir section 2.1.3. page 5ss.).<sup>3</sup> Cela représente la proportion des prestations de base qui sont versées aux patients

<sup>&</sup>lt;sup>3</sup> La catégorie des franchises basses comprend les niveaux de franchise de 300 et 500 CHF pour les adultes et de 100 CHF pour les enfants. La catégorie des franchises élevées comprend les niveaux de franchise

ayant une franchise annuelle élevée. La variable est continue et prend des valeurs comprises entre 0 et 1.

A partir du nombre de patients ayant été hospitalisés l'année précédente, la variable SHM<sub>ii</sub> est formée en divisant le nombre de chaque groupe d'âge et de sexe par le nombre total de médecins (voir section 2.1.3, page 5ss.). La variable représente la proportion de patients ayant été hospitalisés au cours de l'année précédente. Elle est continue et prend des valeurs comprises entre 0 et  $\mathbf{1}$ .

Le nombre de DDD par PCG dans chaque groupe d'âge et de sexe est calculé à partir du nombre d'articles (emballages) facturés par Pharmacode de PT SASIS SA et des DDD stockées par Pharmacode sur la liste PCG actuelle de l'OFSP. En fonction du nombre de DDD par PCG et du groupe d'âge et de sexe, les variables muettes  $PCG_{na}$  sont formées selon Polynomics (2017) (voir section 2.1.3, page 4ss.)

A partir des variables Canton et Groupe de spécialiste, les variables factices  $CT_{1i},...,KC$  et  $GMS_{1i},...,GMS_{Fi}$  sont incluses dans le modèle de régression de la deuxième étape.

suivants : 1000 CHF, 1500 CHF, 2000 CHF et 2500 CHF pour les adultes et 200 CHF, 300 CHF, 400 CHF, 500 CHF et 600 CHF pour les enfants.

## <span id="page-11-0"></span>4. Ajustement des données et étapes de transformation

La préparation des données comprend les étapes suivantes de plausibilisation et de transformation

### <span id="page-11-1"></span>4.1. Répartition des coûts

Les coûts de tous les types de prestations qui sont générés par un prestataire exécuteur (GPGP) sont attribués au prestataire exécuteur (ex. position Tarmed ou laboratoire interne). Les coûts liés à d'autres prestataires - comme les pharmacies, laboratoires externes, physiothérapeutes ou dispensaires LiMA - sont attribués au prestataire initiateur (soit le médecin qui effectue la prescription). Le Tableau 3 illustre la répartition des coûts à l'aide d'exemples.

<span id="page-11-3"></span>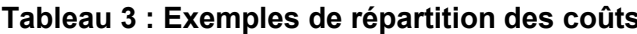

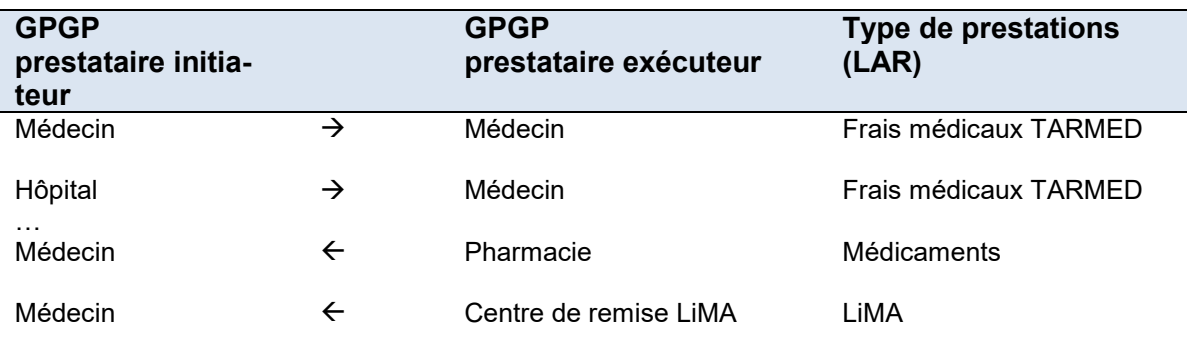

Commentaires : GPGP = Groupe principal genre de partenaire

### <span id="page-11-2"></span>4.2. Données sur les médicaments pour les PCG

Les coûts des médicaments facturés au niveau du numéro RCC, du groupe d'âge et de sexe et du code de pharmacie sont attribués au prestataire de services exécuteur (médecin) si le prestataire initiateur appartient au groupe principal genre de partenaire médecins. En d'autres termes, les coûts des médicaments délivrés par une pharmacie sont attribués au médecin initiateur. Si un spécialiste demande à un généraliste de prescrire le traitement à un patient, les coûts seront attribués à celui qui a délivré l'ordonnance et donc au médecin généraliste.

Le nombre de positions (emballages) facturées par pharmacode dans le PT SASIS SA fait l'objet d'un contrôle de plausibilité comme suit. Le montant facturé est divisé par le prix du médicament figurant sur la liste des spécialités de l'OFSP (état : décembre). Si le nombre d'éléments calculés de cette manière diffère de plus de 25 % du nombre d'éléments dans le PT SASIS SA, le nombre d'éléments calculé est utilisé (par exemple, pour l'exercice 2018, cela n'a concerné qu'environ 3 % de toutes les observations).

### <span id="page-12-0"></span>4.3. Sélection des observations

Les observations qui répondent aux critères suivants sont supprimées et ne sont donc pas incluses dans le modèle de régression

- Observations de médecins dont le canton est inconnu ou le lieu d'exercice à l'étranger.
- Observations de médecins dont les coûts totaux sont inférieurs à CHF 100 000 et dont le nombre total de patients est inférieur à 50 (coûts totaux <= 100000 & nombre de malades  $= 50$ ).
- Observations dans les groupes d'âge où le sexe est inconnu.
- Observations sans le nombre de patients.
- Observations dont le coût total et le nombre de patients sont inférieurs ou égaux à zéro (par exemple. les annulations).
- Observations avec consultations ou visites à domicile inférieures à zéro.
- Les inconnues pour les variables «Proportion de consultations avec une franchise élevée» et «Proportion de patients hospitalisés l'année précédente» ne sont pas prises en compte pour le calcul de la proportion. Si une observation ne contient que des inconnues, la valeur de la variable correspondante est portée à 0 (cela ne se produit que pour des observations isolées avec très peu de patients).
- Avant le calcul des DDD, les observations avec un nombre d'emballages négatif ou des coûts négatifs (annulations) sont supprimées dans le pool tarifaire de SASIS.
- Comme le pool tarifaire de SASIS, contrairement au pool de données, ne contient que les factures saisies électroniquement, un taux de couverture (pool tarifaire vers pool de données) est calculé par RCC. Avant la formation des catégories PCG, la quantité de DDD est extrapolée à l'aide du taux de couverture.
- Les observations des groupes de spécialistes avec moins de 50 RCC sont supprimées. Le nombre d'observations est trop faible pour obtenir des résultats statistiquement fiables.

## <span id="page-13-0"></span>**5. Bibliographie**

B,S,S. 2016. « Methodische Weiterentwicklung der Wirtschaftlichkeitsprüfung. Methodenbericht. » B, S, S. Volkswirtschaftliche Beratung AG. Rapport méthodologique pour le compte de tarifsuisse ag.

Polynomics. 2017. « Weiterentwicklung der statistischen Methode zur Prüfung der Wirtschaftlichkeit. Schlussbericht. » Polynomics AG. Étude réalisée pour le compte de la FMH, santésuisse et curafutura.

StataCorp. 2019. *Stata Statistical Software: Release 16*. College Station, TX: StataCorp LP.